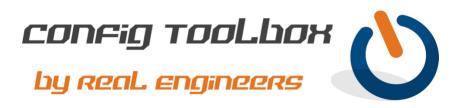

! This set of commands will generate encryption keys on your router or switch so you can enable ! SSH.

Let us know if you have any questions or need config guidance. - Config Toolbox @ <u>https://configtoolbox.com/contact-us</u>

PRIVACY POLICY

1

Config Toolbox is mindful of your privacy. Please see our website for Disclaimer, Privacy Policy, and Terms and Conditions. (https://configtoolbox.com/config-toolbox-blog)

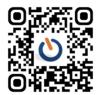